#### **МУНИЦИПАЛЬНОЕ БЮДЖЕТНОЕ ОБЩЕОБРАЗОВАТЕЛЬНОЕ УЧРЕЖДЕНИЕ «СРЕДНЯЯ ОБЩЕОБРАЗОВАТЕЛЬНАЯ ШКОЛА» пгт СИНДОР**

169225, Республика Коми, Княжпогостский район, пгт. Синдор, ул. Гагарина, д.14 тел/факс: 8(82139) 27-181; e-mail: [mbou-sindor@mail.ru](mailto:mbou-sindor@mail.ru)

РАЗРАБОТАНА И ПРИНЯТА УТВЕРЖДЕНА Педагогическим советом Приказом № 91-ОД МБОУ «СОШ» пгт Синдор от 31.08.2023 г.

Протокол № 2 от 31.08.2023 г. г Директор Директор (Бровина А.И.)

МУНИЦИПАЛЬНОЕ БЮДЖЕТНОЕ ОБЩЕОБРАЗОВАТЕЛЬНО Е УЧРЕЖДЕНИЕ "СРЕДНЯЯ ОБЩЕОБРАЗОВАТЕЛЬНА ШКОЛА" ПГТ. СИНДОР Я ШКОЛА" ПГТ. СИНДОР Дата: 2023.10.19 09:39:59

Подписано цифровой подписью: МУНИЦИПАЛЬНОЕ БЮДЖЕТНОЕ ОБЩЕОБРАЗОВАТЕЛЬНОЕ УЧРЕЖДЕНИЕ "СРЕДНЯЯ ОБЩЕОБРАЗОВАТЕЛЬНАЯ +03'00'

# *Программа внеурочной деятельности*

*«Уроки видеомонтажа»*

Составитель: Филиппова Ирина Владимировна

## **ПОЯСНИТЕЛЬНАЯ ЗАПИСКА**

**Актуальность** дополнительной общеобразовательной программы «Работа в видеоредакторе «Movie Maker» и «Pinnacle Studio»» определена тем, что интенсивное развитие информатики и информационных технологий требует необходимости использования компьютеров в различных областях человеческой деятельности.

Данная программа кружка направлена на овладение обучающимися конкретными навыками использования различных редакторов по обработке фото, видео и звука, создания анимационных эффектов и обработке различных графических объектов, созданию видеопроектов. Создание профессиональных видеоизображений в современном мире является одним из актуальных процессов, которое наиболее интересно и увлекательно для учащихся при работе с ПК.

#### **Цель :**

Расширение и уточнение знаний обучающихся о звуковых и видео возможностях компьютера. Ознакомление обучающихся с современными возможностями обработки цифрового фото и видео, аудио информации. Использование специального программного обеспечения для редактирования информации, их комбинирования с целью получения целостного проекта.

#### **Задачи :**

#### *Образовательные:*

- получить представление о форматах графических, видео и звуковых файлов;
- познакомить обучающихся с компьютерными технологиями обработки видео и звуковой информации;
- познакомить с простейшими приемами использования графической информации при создание видеопроектов;
- научиться простейшим приемам создания видеопроектов. *Воспитательные:*
- оценивать свои умения применять полученные знания при создании собственных видео проектов;
- принимать участие в обсуждении проектов других обучающихся;
- выслушивать мнение своих коллег при обсуждении проектов;
- формировать умение группировать исходный материал по некоторымпризнакам;

### *Развивающие:*

- 1. Развить творческие способности
- подбирать материал для собственных проектов;
- высказывать собственное суждение о работе обучающихся;
- выдвигать альтернативные суждения и защищать их при анализе работ учащихся.
- 2. Развить мыслительные способности
- обобщать и систематизировать полученные знания о возможностях музыкальных, графических и видео редакторов;
- строить аналогии, сравнивать различные редакторы;

## **Методы и формы обучения.**

Основная методическая установка курса — обучение школьников навыкам самостоятельной индивидуальной и групповой работы по созданию видеопроектов. В задачи учителя входит создание условий для реализации ведущей подростковой деятельности — авторского действия, выраженного в проектных формах работы. На определенных этапах обучения учащиеся объединяются в группы, т.е. используется проектный метод обучения.В процессе работы предполагаются лекционные занятия, практические занятия, коллективные обсуждения, самостоятельная работа, работа в творческих группах. Выполнение проектов завершается публичной защитой результатов.

## **Ожидаемые результаты. Личностные результаты:**

 широкие познавательные интересы, инициатива и любознательность, мотивы познания и творчества; готовность и способность учащихся к саморазвитию и реализации творческого потенциала в духовной и предметнопродуктивной деятельности;

 интерес к информатике и ИКТ, стремление использовать полученные знания в процессе обучения другим предметам и в жизни;

 способность увязать учебное содержание с собственным жизненным опытом и личными смыслами, понять значимость подготовки в области информатики и ИКТ в условиях развития информационного общества;

 способность и готовность к принятию ценностей здорового образа жизни за счет знания основных гигиенических, эргономических и технических условий безопасной эксплуатации средств ИКТ.

**Метапредметные результаты:**

 владение умениями организации собственной учебной деятельности, включающими: целеполагание как постановку учебной задачи на основе соотнесения того, что уже известно, и того, что требуется установить;

 планирование – определение последовательности промежуточных целей с учетом конечного результата;

 коррекция – внесение необходимых дополнений и корректив в план действий в случае обнаружения недочетов;

 владение основными универсальными умениями информационного характера: постановка и формулирование проблемы;

 поиск и выделение необходимой информации, применение методов информационного поиска;

 владение основами продуктивного взаимодействия и сотрудничества со сверстниками и взрослыми: умение правильно, четко и однозначносформулировать мысль в понятной собеседнику форме;

 умение осуществлять в коллективе совместную информационную деятельность, в частности при выполнении проекта;

 умение выступать перед аудиторией, представляя ей результаты своей работы с помощью средств ИКТ;

#### **Предметные результаты:**

 умение использовать термины «информация», «источник информации», «мультимедиа», «проект», «видеофрагмент»; понимание различий между употреблением этих терминов в обыденной речи и в информатике;

умение работать в программе Windows Movie Maker

умение работать с инструментами в программе Pinnacle Studio 14;

 умение использовать готовые прикладные компьютерные программы и сервисы;

 навыки выбора способа информации в зависимости от постановленной задачи.

### **Сроки реализации дополнительной образовательной программы**

Программа рассчитана на один год. Общий объём часов: 34 часа в год. Недельная нагрузка – 1 час.

### **Содержание программы**

**Тема 1. Основные понятия цифрового фото и видео данных.** (1 часа) Понятие цифрового фото и видеоинформации. Оборудование для разработки видеопроектов. Этапы разработки видео продукта. Возможности использования компьютера при обработке графики, видео и звука. Знакомство с темойпроекта, подбор и анализ материала по теме. Выделение объектов проекта и описание всех его свойств. Разработка сценария проекта.

## **Тема 2. Работа с внешними устройствами.** (1 час)

Правила работы с внешними устройствами: цифровым фотоаппаратом, цифровой видеокамерой, сканером. Программы для работы с внешними устройствами. Основные программные и технические требования.

**Тема 3. Стандартные программы для работы со звуком, запись и обработка звука.** (1 час)

Стандартная программа ОС Windows – Звукозапись. Настройка устройств записи звука. Вызов программы «Регулятор уровня». Интерфейс программы. Вызов программы «Универсальный проигрыватель». Программа

«Проигрыватель лазерных дисков». Настройка режима проигрывания. Запись музыкального фрагмента с компакт – диска в WAV - файл.

**Тема 4. Основы работы с видео в программе Windows Movie Maker** (10 часов). Знакомство с программой для создания видеороликов Movie Maker. Основные приемы работы в Movie Maker. Структура окна программы. Создание и редактирование видеоролика. Настройка переходов между фрагментами, наложение звука, оформление. Сохранение мультимедийных клипов в компактных форматах. Участие в деятельности школы. Создание тематических видеороликов.

## **Тема 5. Основы работы с видео в программе Pinnacle Studio 14.** (16 часов)

Знакомство с программой Pinnacle Studio 14. Процесс создания видеофильма в программе Pinnacle Studio 14**.** Подготовка клипов. Монтаж фильма вручную. Использование видеоэффектов. Добавление видеопереходов. Вставка титров и надписей. Добавление фонового звука. Автоматический монтаж. Сохранение фильма.

**Тема 6. Подготовка творческого проекта.** (3 часов) Выполнение проекта по выбранной теме.

**Тема 7. Защита творческого проекта** (2 часа).

# **ТЕМАТИЧЕСКОЕ ПЛАНИРОВАНИЕ**

Курса по выбору «Видеомонтаж» предназначен для учащихся 7-11 классов. Программа рассчитана на 34 часа (1 час в неделю).

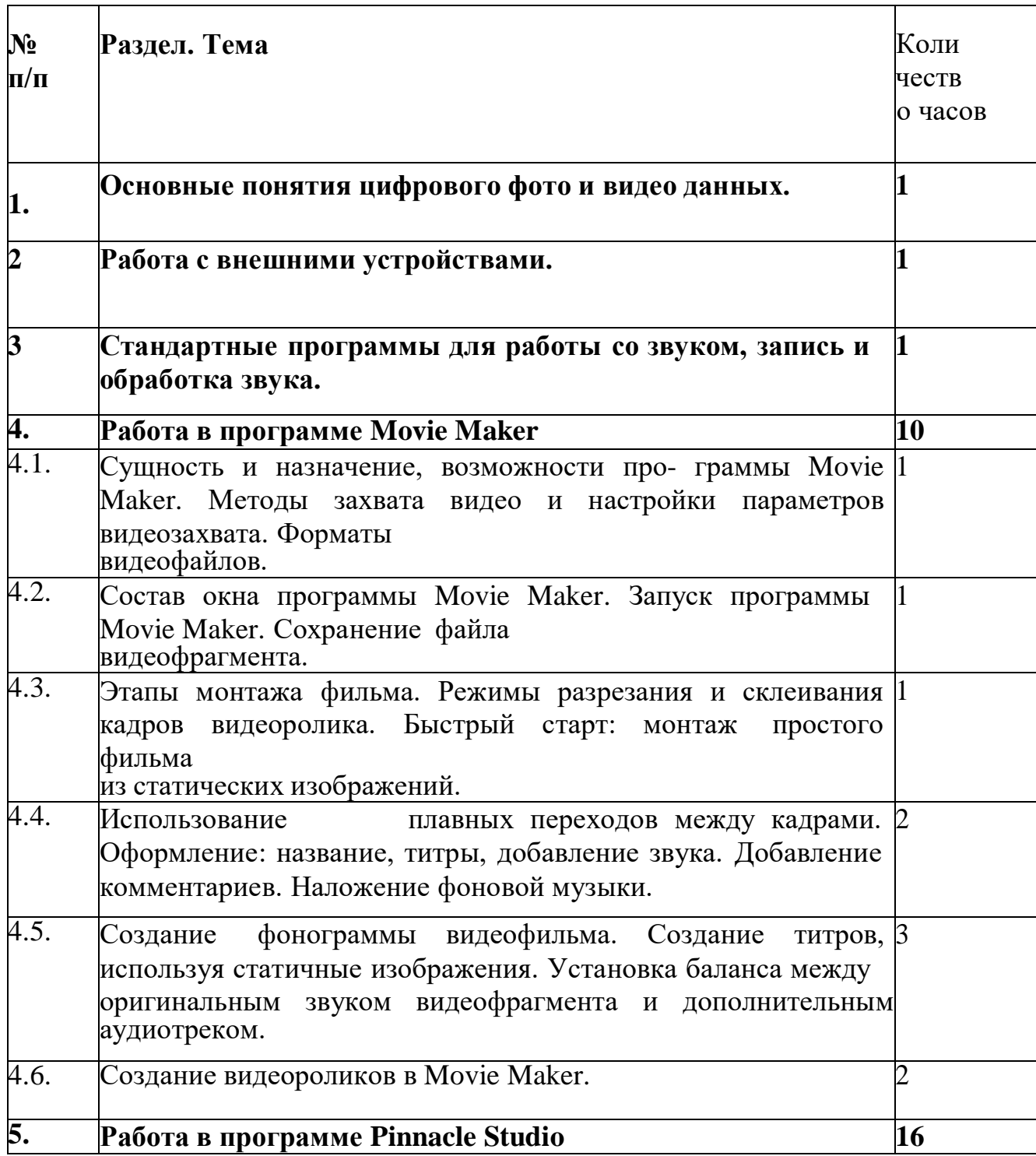

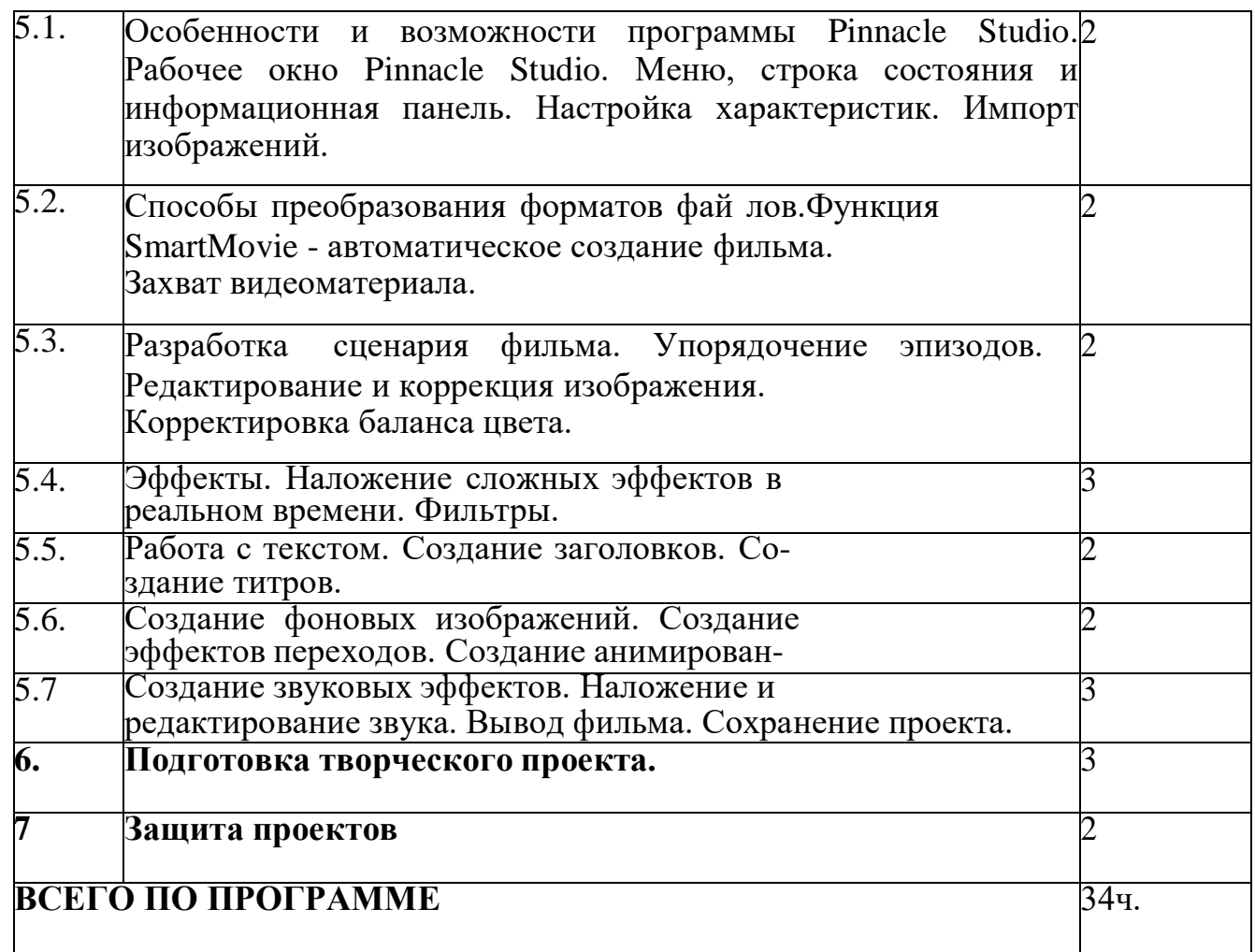

## **Аппаратные и программные средства:**

### *Аппаратные средства:*

Компьютер

 Устройства для ручного ввода текстовой информации и манипулирования экранными объектами (клавиатура, мышь)

- Наушники
- Колонки
- Видеокамера
- Фотокамера
- Носители информации
- Интерактивная доска

# *Программные средства:*

- Операционная система WINDOWS 7
- Программы для работы с видео Movie Maker и Pinnacle Studio

## **Список информационных ресурсов**

- 1. [www.vmstudio.narod.ru](http://www.vmstudio.narod.ru/)
- *2. [www.svcd.ru](http://www.svcd.ru/)*
- 3. [www.spline.ru](http://www.spline.ru/)
- 4. [www.samlab.ru](http://www.samlab.ru/)
- 5. [www.avi-mpg.by.ru](http://www.avi-mpg.by.ru/)
- 6. [www.studio-45y.narod.ru](http://www.studio-45y.narod.ru/)
- 7. [www.avistudio.narod.ru](http://www.avistudio.narod.ru/)

# *ЛИТЕРАТУРА*

- 1. Егоров В.В. Телевидение: теория и практика. М., 2015
- 2. Молочков В.П. Основы видеомонтажа на примерах. СПб.: БХВ Питербург, 2007.
- 3. Рейнбоу В. Видеомонтаж и компьютерная графика. СПб.: Питер, 2014г
- 4. Симаков В.Д. Внимание, снимаю! // Искусство в школе. 2013, №2,С. 34-39,№3
- 5. Симаков В.Д. Когда в руках видеокамера // Искусство в школе. 2013. - № 1. - С. 55-56